# <span id="page-0-0"></span>16. [Natürliche Suchbäume](#page-0-0)

[Ottman/Widmayer, Kap. 5.1, Cormen et al, Kap. 12.1 - 12.3]

Hashing: Implementierung von Wörterbüchern mit erwartet sehr schnellen Zugriffszeiten. Nachteile von Hashing:

Hashing: Implementierung von Wörterbüchern mit erwartet sehr schnellen Zugriffszeiten.

Nachteile von Hashing: im schlechtesten Fall lineare Zugriffszeit. Manche Operationen gar nicht unterstützt:

Aufzählen von Schlüssel in aufsteigender Anordnung

Hashing: Implementierung von Wörterbüchern mit erwartet sehr schnellen Zugriffszeiten.

Nachteile von Hashing: im schlechtesten Fall lineare Zugriffszeit. Manche Operationen gar nicht unterstützt:

- Aufzählen von Schlüssel in aufsteigender Anordnung
- Nächst kleinerer Schlüssel zu gegebenem Schlüssel

Hashing: Implementierung von Wörterbüchern mit erwartet sehr schnellen Zugriffszeiten.

Nachteile von Hashing: im schlechtesten Fall lineare Zugriffszeit. Manche Operationen gar nicht unterstützt:

- Aufzählen von Schlüssel in aufsteigender Anordnung
- Nächst kleinerer Schlüssel zu gegebenem Schlüssel
- Schlüssel *k* in vorgegebenem Intervall  $k \in [l, r]$

Bäume sind

- Verallgemeinerte Listen: Knoten können mehrere Nachfolger haben
- Spezielle Graphen: Graphen bestehen aus Knoten und Kanten. Ein Baum ist ein zusammenhängender, gerichteter, azyklischer Graph.

## Bäume

#### Verwendung

- Entscheidungsbäume: Hierarchische Darstellung  $\mathcal{L}_{\mathcal{A}}$ von Entscheidungsregeln
- Syntaxbäume: Parsen und Traversieren von Ausdrücken, z.B. in einem Compiler
- Codebäume: Darstellung eines Codes, z.B. Morsealphabet, Huffmann Code
- Suchbäume: Ermöglichen effizientes Suchen eines Elementes

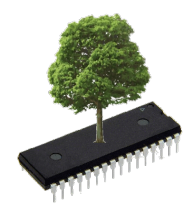

# Beispiele

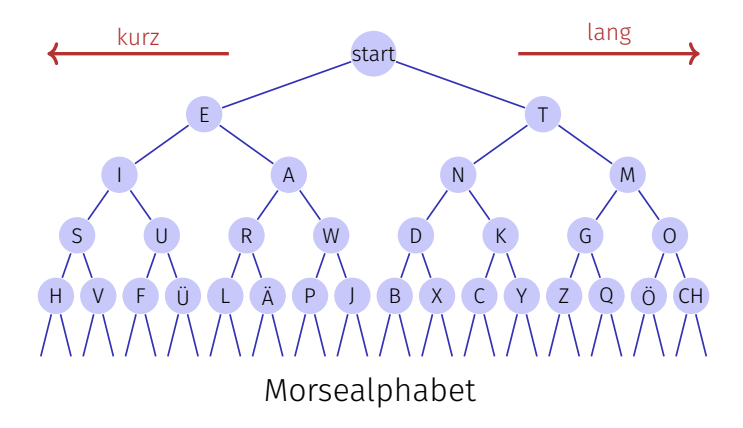

# Beispiele

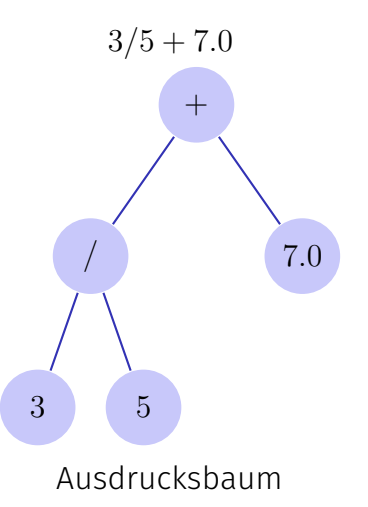

### Nomenklatur

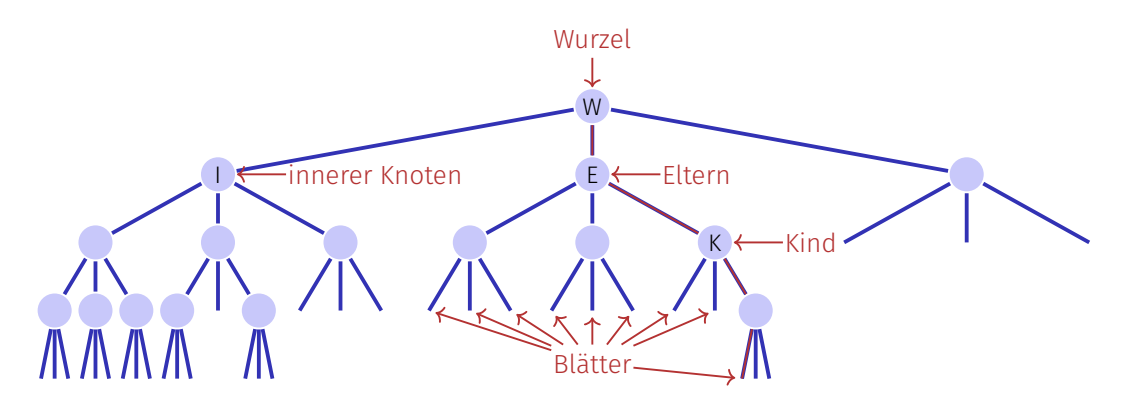

*Ordnung* des Baumes: Maximale Anzahl Kindknoten (hier: 3)  $\mathcal{L}_{\mathcal{A}}$ *Höhe* des Baumes: Maximale Pfadlänge Wurzel zu Blatt (hier: 4)

# Binäre Bäume

#### Ein *binärer Baum* ist

- entweder ein Blatt, d.h. ein leerer Baum,
- oder ein innerer Knoten mit zwei Bäumen *T<sup>l</sup>* (linker Teilbaum) und *T<sup>r</sup>* (rechter Teilbaum) als linken und rechten Nachfolger.

In jedem inneren Knoten **v** wird gespeichert

ein Schlüssel **v.key** und

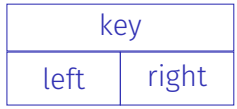

zwei Zeiger **v.left** und **v.right** auf die Wurzeln der linken und rechten Teilbäume.

Ein Blatt wird durch den **null**-Zeiger repräsentiert

## Zur Erinnerung: Listknoten in  $C_{++}$

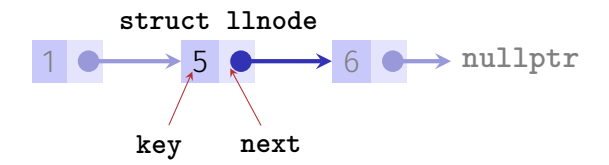

```
struct llnode {
  int key;
  llnode* next;
  llnode(int k, llnode* n): key(k), next(n) {} // Constructor
};
```
## Zur Erinnerung: Baumknoten in  $C_{++}$

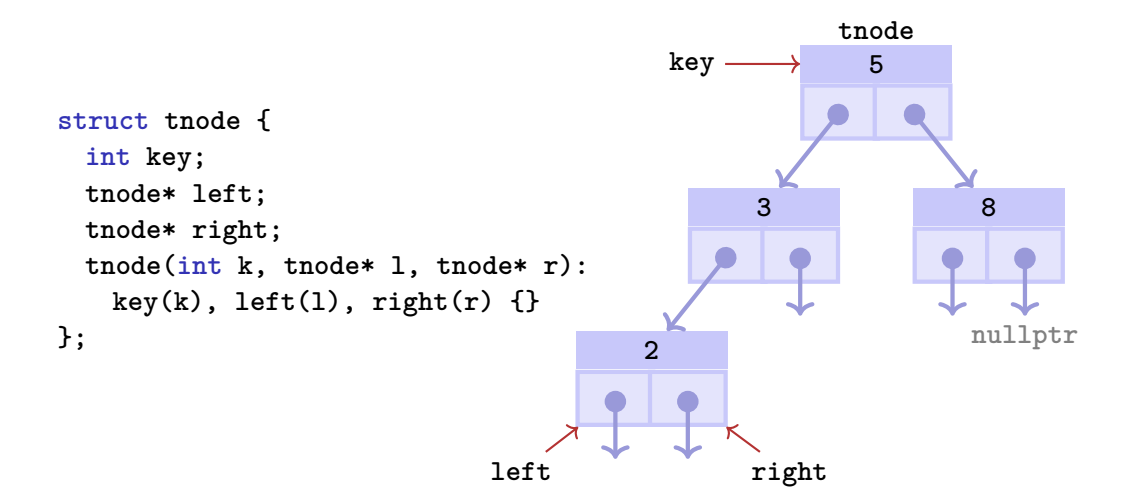

## Binärer Suchbaum

Ein *binärer Suchbaum* ist ein binärer Baum, der die Suchbaumeigenschaft erfüllt:

- Jeder Knoten **v** speichert einen Schlüssel
- Schlüssel im linken Teilbaum **v.left** kleiner als **v.key**
- Schlüssel im rechten Teilbaum **v.right** grösser als **v.key**

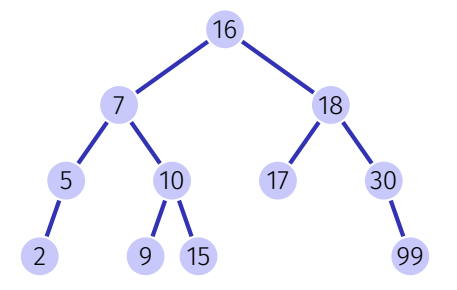

```
Input: Bin¨arer Suchbaum mit Wurzel r,
         Schlüssel k
Output: Knoten v mit v \cdot \text{key} = k oder null
v \leftarrow rwhile v \neq null do
    if k = v.key then
         return v
      \overline{\phantom{a}}else if k < v.key then
     v \leftarrow v.left
    else
       v \leftarrow v.right
```
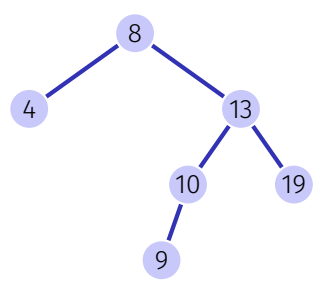

```
Input: Bin¨arer Suchbaum mit Wurzel r,
        Schlüssel k
Output: Knoten v mit v \cdot \text{key} = k oder null
v \leftarrow rwhile v \neq null do
    if k = v.key then
        return v
    else if k < v.key then
     v \leftarrow v.left
    else
      v \leftarrow v.right
```
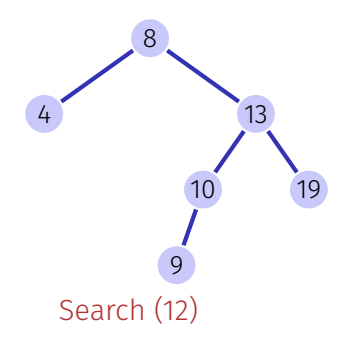

```
Input: Bin¨arer Suchbaum mit Wurzel r,
        Schlüssel k
Output: Knoten v mit v \cdot \text{key} = k oder null
v \leftarrow rwhile v \neq null do
    if k = v.key then
        return v
    else if k < v.key then
     v \leftarrow v.left
    else
       v \leftarrow v.right
```
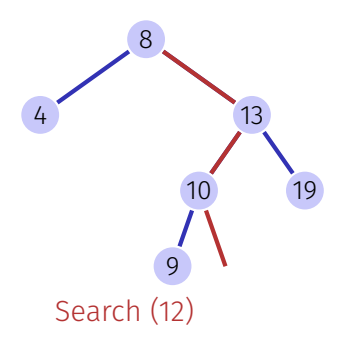

```
Input: Binärer Suchbaum mit Wurzel r,
        Schlüssel k
Output: Knoten v mit v \cdot \text{key} = k oder null
v \leftarrow rwhile v \neq null do
    if k = v.key then
        return v
    else if k < v.key then
     v \leftarrow v.left
    else
       v \leftarrow v.right
```
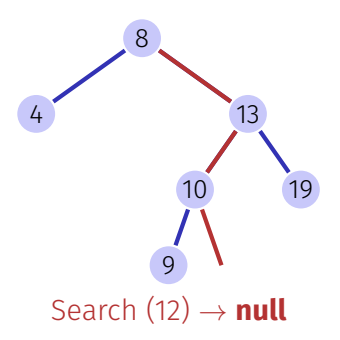

### Suchen in  $C++$

```
bool contains(const llnode* root, int search_key) {
 while (root != nullptr) {
   if (search_key == root->key) return true;
   else if (search_key < root->key) root = root->left;
   else root = root->right;
 }
```

```
return false;
}
```

```
bool contains(const llnode* root, int search_key) {
 while (root != nullptr) {
   if (search_key == root->key) return true;
   else if (search_key < root->key) root = root->left;
   else root = root->right;
 }
 return false;
```
**}**

Anmerkungen (pot. auch für späteren Code):

- **contains** wäre typischerweise eine Memberfunktion von **struct tnode** oder **class bin\_search\_tree** (→ leicht andere Signatur)
- Rekursive Implementation ebenfalls möglich

#### Die Höhe *h*(*T*) eines binären Baumes *T* mit Wurzel *r* ist gegeben als

Die Höhe *h*(*T*) eines binären Baumes *T* mit Wurzel *r* ist gegeben als

$$
h(r) = \begin{cases} 0 & \text{falls } r = \text{null} \\ 1 + \max\{h(r.\text{left}), h(r.\text{right})\} & \text{sonst.} \end{cases}
$$

Die Laufzeit der Suche ist somit (im schlechtesten Fall) O(*h*(*T*))

Einfügen des Schlüssels *k*

- Suche nach *k*
- **Falls erfolgreich: z.B.** Fehlerausgabe
- Falls erfolglos: Einfügen des Schlüssels am erreichten Blatt

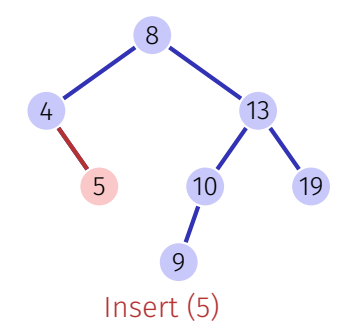

#### Drei Fälle möglich

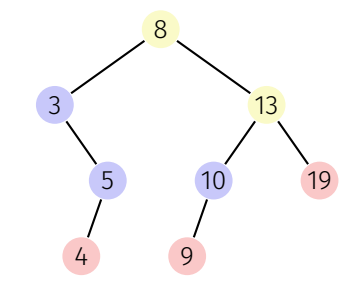

Drei Fälle möglich Knoten hat keine Kinder Knoten hat ein Kind Knoten hat zwei Kinder [Blätter zählen hier nicht]

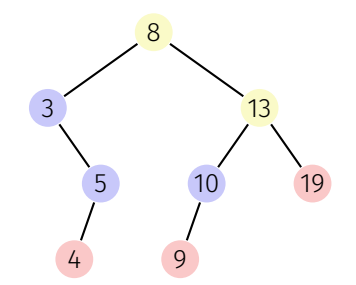

#### Knoten hat keine Kinder

#### Einfacher Fall: Knoten durch Blatt ersetzen.

*remove*(4)

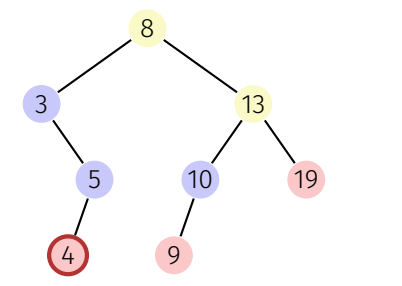

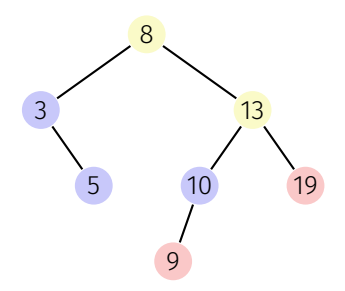

#### Knoten hat ein Kind

#### Auch einfach: Knoten durch das einzige Kind ersetzen.

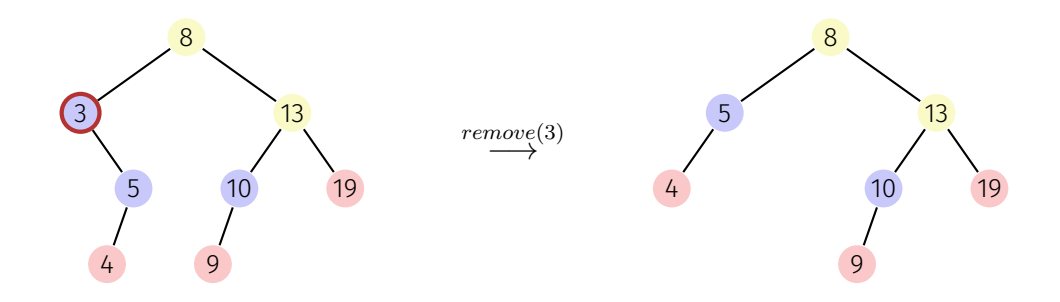

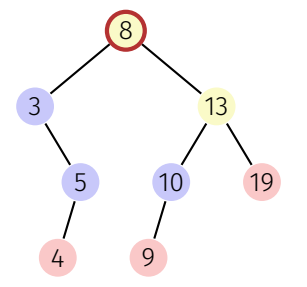

#### Knoten **v** hat zwei Kinder

Anforderungen an den Ersatzknoten **w**:

1. **w.key** ist grösser als alle in Schlüssel in **v.left**

2. **w.key** ist kleiner als alle in Schlüssel in **v.right**

3. hat idealerweise keine Kinder

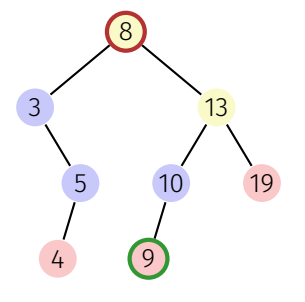

#### Knoten **v** hat zwei Kinder

Anforderungen an den Ersatzknoten **w**:

- 1. **w.key** ist grösser als alle in Schlüssel in **v.left**
- 2. **w.key** ist kleiner als alle in Schlüssel in **v.right**
- 3. hat idealerweise keine Kinder

Beobachtung: Der kleinste Schlüssel im rechten Teilbaum **v.right** (hier: 9) erfüllt Bedingungen 1, 2; und hat maximal ein (rechtes) Kind.

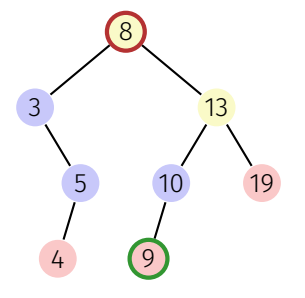

#### Knoten **v** hat zwei Kinder

Anforderungen an den Ersatzknoten **w**:

- 1. **w.key** ist grösser als alle in Schlüssel in **v.left**
- 2. **w.key** ist kleiner als alle in Schlüssel in **v.right**
- 3. hat idealerweise keine Kinder

Beobachtung: Der kleinste Schlüssel im rechten Teilbaum **v.right** (hier: 9) erfüllt Bedingungen 1, 2; und hat maximal ein (rechtes) Kind.

Lösung: Ersetze **v** durch ebenjenen *symmetrischen Nachfolger*.

## Aus Symmetriegründen ...

#### Knoten **v** hat zwei Kinder

Auch möglich: ersetze **v** durch seinen *symmetrischen Vorgänger*

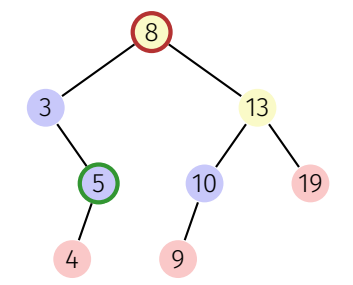

Input: Knoten *v* eines binären Suchbaumes Output: Symmetrischer Nachfolger von *v*  $w \leftarrow v$ .right  $x \leftarrow w$  left while  $x \neq$  null do  $w \leftarrow x$  $x \leftarrow x$ .left

return w

Löschen eines Elementes *v* aus einem Baum *T* benötigt O(*h*(*T*)) Elementarschritte:

- Suchen von *v* hat Kosten  $\mathcal{O}(h(T))$
- **H** Hat *v* maximal ein Kind ungleich **null**, dann benötigt das Entfernen  $\mathcal{O}(1)$
- Das Suchen des symmetrischen Nachfolgers *n* benötigt O(*h*(*T*)) Schritte. Entfernen und Einfügen von *n* hat Kosten  $\mathcal{O}(1)$

# Traversierungsarten

*Hauptreihenfolge* (*preorder*):  $v$ , dann  $T_{\text{left}}(v)$ , dann  $T_{\text{right}}(v)$ .

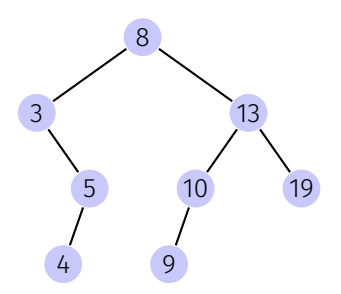

# Traversierungsarten

*Hauptreihenfolge* (*preorder*):  $v$ , dann  $T_{\text{left}}(v)$ , dann  $T_{\text{right}}(v)$ . 8, 3, 5, 4, 13, 10, 9, 19

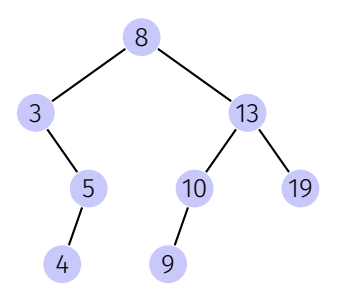

### Traversierungsarten

*Hauptreihenfolge* (*preorder*):  $v$ , dann  $T_{\text{left}}(v)$ , dann  $T_{\text{right}}(v)$ . 8, 3, 5, 4, 13, 10, 9, 19 *Nebenreihenfolge* (*postorder*):  $T_{\text{left}}(v)$ , dann  $T_{\text{right}}(v)$ , dann  $v$ .

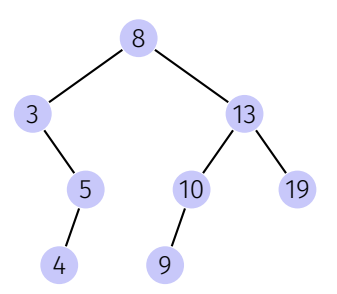
### Traversierungsarten

*Hauptreihenfolge* (*preorder*):  $v$ , dann  $T_{\text{left}}(v)$ , dann  $T_{\text{right}}(v)$ . 8, 3, 5, 4, 13, 10, 9, 19 *Nebenreihenfolge* (*postorder*):  $T_{\text{left}}(v)$ , dann  $T_{\text{right}}(v)$ , dann  $v$ . 4, 5, 3, 9, 10, 19, 13, 8

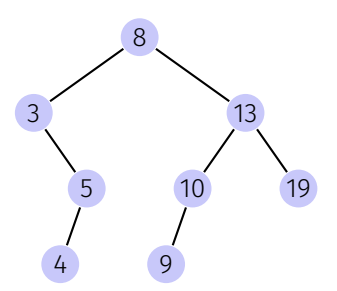

### Traversierungsarten

*Hauptreihenfolge* (*preorder*):  $v$ , dann  $T_{\text{left}}(v)$ , dann  $T_{\text{right}}(v)$ . 8, 3, 5, 4, 13, 10, 9, 19 *Nebenreihenfolge* (*postorder*):  $T_{\text{left}}(v)$ , dann  $T_{\text{right}}(v)$ , dann  $v$ . 4, 5, 3, 9, 10, 19, 13, 8

*Symmetrische Reihenfolge* (*inorder*):  $T_{\text{left}}(v)$ , dann *v*, dann  $T_{\text{right}}(v)$ .

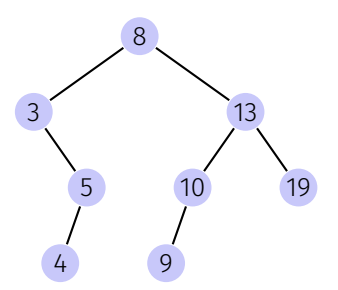

### Traversierungsarten

*Hauptreihenfolge* (*preorder*):  $v$ , dann  $T_{\text{left}}(v)$ , dann  $T_{\text{right}}(v)$ . 8, 3, 5, 4, 13, 10, 9, 19 *Nebenreihenfolge* (*postorder*):  $T_{\text{left}}(v)$ , dann  $T_{\text{right}}(v)$ , dann  $v$ . 4, 5, 3, 9, 10, 19, 13, 8

*Symmetrische Reihenfolge* (*inorder*):  $T_{\text{left}}(v)$ , dann  $v$ , dann  $T_{\text{right}}(v)$ . 3, 4, 5, 8, 9, 10, 13, 19

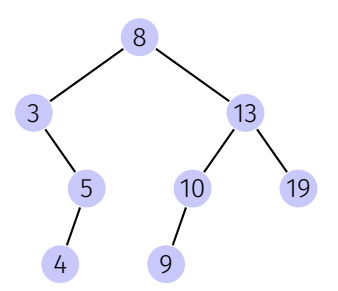

# Weitere unterstützte Operationen

- *Min/Max(T)*: Auslesen des Minimums/Maximums in O(*h*(*T*))
- *ExtractMin/Max(T)*: Auslesen und Entfernen des Min/Max in O(*h*(*T*))
- *List(T)*: Ausgeben einer sortierten Liste der Elemente von *T*
- $\blacksquare$  *Join* $(T_1, T_2)$ : Zusammenfügen zweier Bäume mit  $Max(T_1) < Min(T_2)$  in  $\mathcal{O}(h(T_1, T_2))$

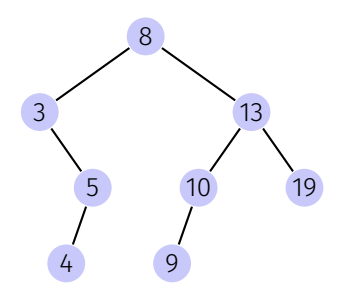

# Suchbäume: balanciert vs. degeneriert

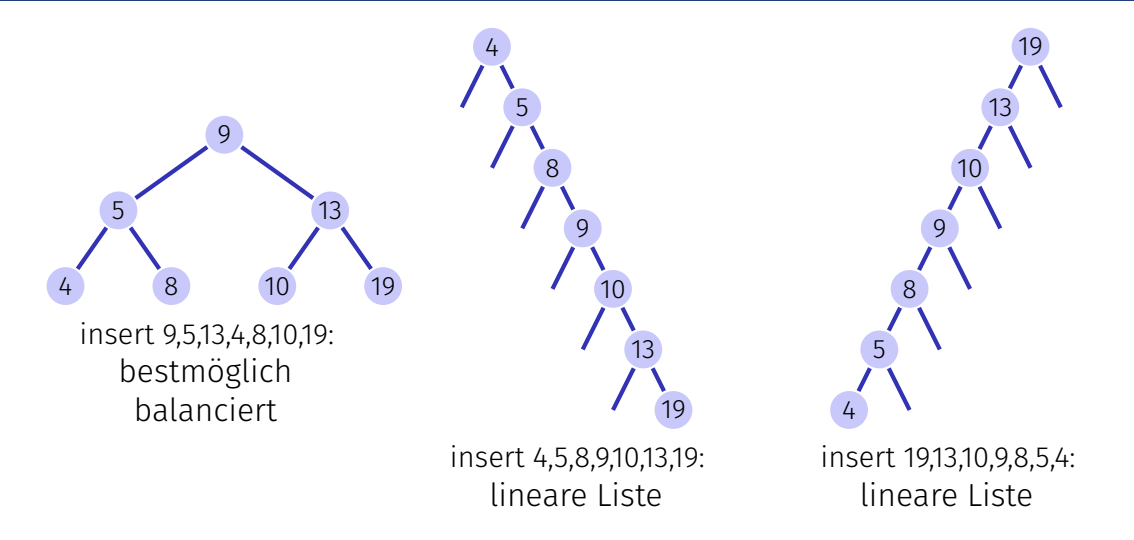

Ein Suchbaum, welcher aus einer zufälligen Sequenz von Zahlen erstellt wird, hat erwartete Pfadlänge von O(log *n*).

Achtung: das gilt nur für Einfügeoperation. Wird der Baum zufällig durch Einfügen und Entfernen gebildet, ist die erwartete Pfadlänge  $\mathcal{O}(% \mathcal{O}^{\ast}(\mathbb{R}^{3}))$ √ *n*). *Balancierte* Bäume stellen beim Einfügen und Entfernen (z.B. durch *Rotationen*) sicher, dass der Baum balanciert bleibt und liefern eine O(log *n*) Worst-Case-Garantie.

<span id="page-42-0"></span>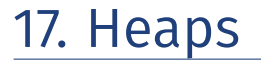

Datenstruktur optimiert zum schnellen Extrahieren von Minimum oder Maximum und Sortieren. [Ottman/Widmayer, Kap. 2.3, Cormen et al, Kap. 6]

[Max-]Heap\*

Binärer Baum mit folgenden Eigenschaften

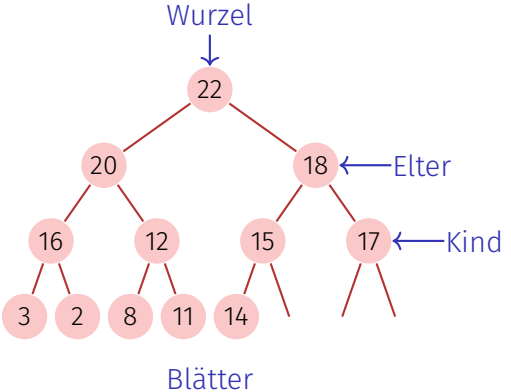

# [Max-]Heap\*

Binärer Baum mit folgenden Eigenschaften

1. vollständig, bis auf die letzte Ebene

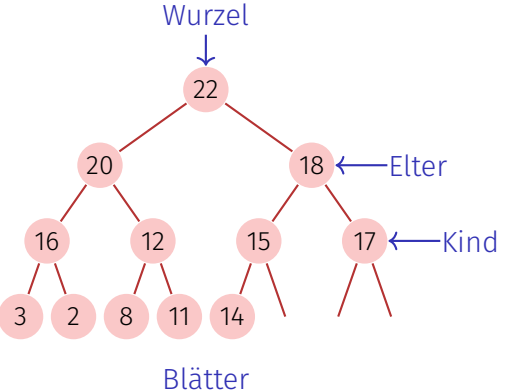

# [Max-]Heap\*

Binärer Baum mit folgenden Eigenschaften

- 1. vollständig, bis auf die letzte Ebene
- 2. Lücken des Baumes in der letzten Ebene höchstens rechts.

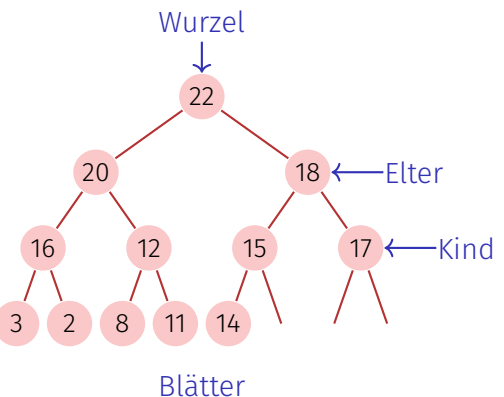

# [Max-]Heap\*

Binärer Baum mit folgenden Eigenschaften

- 1. vollständig, bis auf die letzte Ebene
- 2. Lücken des Baumes in der letzten Ebene höchstens rechts.
- 3. Heap-Bedingung: Max-(Min-)Heap: Schlüssel eines Kindes kleiner (grösser) als der des Elternknotens

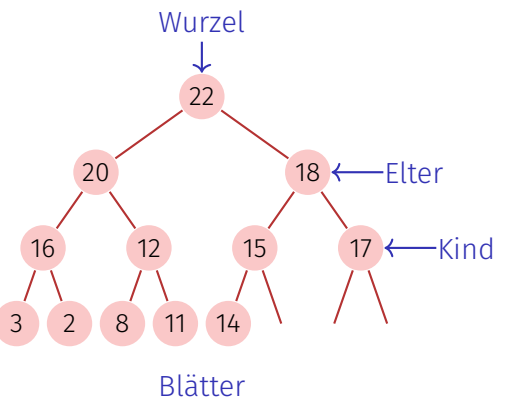

#### Heap als Array

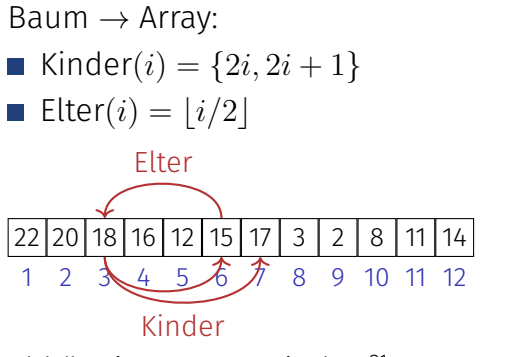

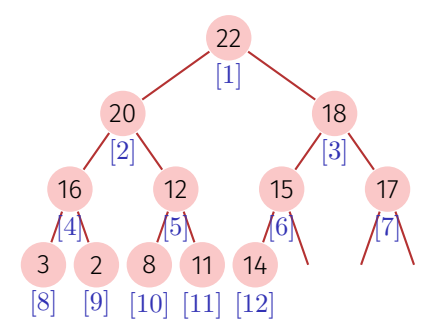

Abhängig vom Startindex!<sup>21</sup>

<sup>&</sup>lt;sup>21</sup>Für Arrays, die bei 0 beginnen: { $2i$ ,  $2i + 1$ } → { $2i + 1$ ,  $2i + 2$ },  $[i/2]$  →  $[(i − 1)/2]$ 

### Höhe eines Heaps

Welche Höhe *H*(*n*) hat ein Heap mit *n* Knoten? Auf der *i*-ten Ebene eines Binärbaumes befinden sich höchstens 2<sup>i</sup> Knoten. Bis auf die letzte Ebene sind alle Ebenen eines Heaps gefüllt.

$$
H(n) = \min\{h \in \mathbb{N} : \sum_{i=0}^{h-1} 2^i \ge n\}
$$

 $M$ it  $\sum_{i=0}^{h-1} 2^i = 2^h - 1$ :

$$
H(n) = \min\{h \in \mathbb{N} : 2^h \ge n + 1\},\
$$

also

$$
H(n) = \lceil \log_2(n+1) \rceil.
$$

## Heap in  $C++$

**...**

```
class MaxHeap {
 int* keys; // Pointer to first key
 unsigned int capacity; // Length of key array
 unsigned int count; // Keys in use <= capacity
 // Or even better: build on top of std::vector
```

```
public:
 MaxHeap(unsigned int initial_capacity):
     keys(new int[initial_capacity]),
     capacity(initial_capacity),
     count(0)
  {}
```

```
void insert(unsigned int key) { ...}
int remove max() \{ \ldots \}
```
# Einfügen

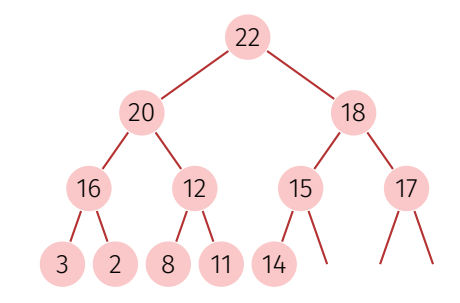

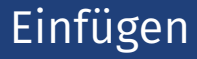

Füge neuen Schlüssel an erster freien Stelle ein. Verletzt Heap-Eigenschaft potenziell.

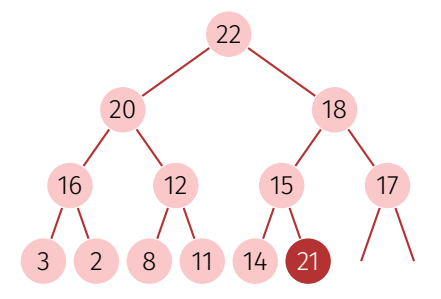

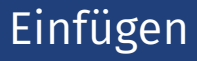

- Füge neuen Schlüssel an erster freien Stelle ein. Verletzt Heap-Eigenschaft potenziell.
- Stelle Heap-Eigenschaft wieder her: Sukzessives Aufsteigen

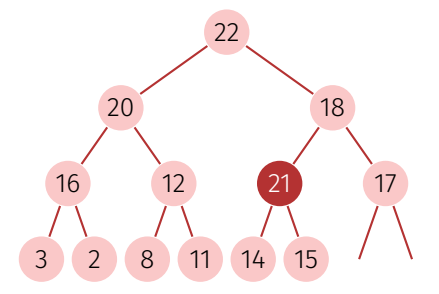

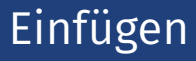

- Füge neuen Schlüssel an erster freien Stelle ein. Verletzt Heap-Eigenschaft potenziell.
- Stelle Heap-Eigenschaft wieder her: Sukzessives Aufsteigen

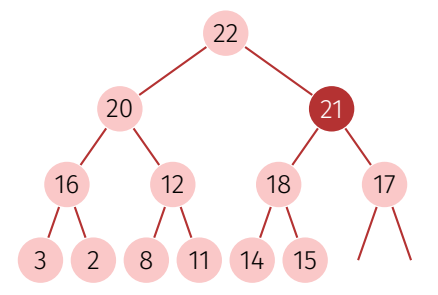

- Füge neuen Schlüssel an erster freien Stelle ein. Verletzt Heap-Eigenschaft potenziell.
- Stelle Heap-Eigenschaft wieder her: Sukzessives Aufsteigen
- Anzahl Operationen im schlechtesten Fall:  $\mathcal{O}(\log n)$

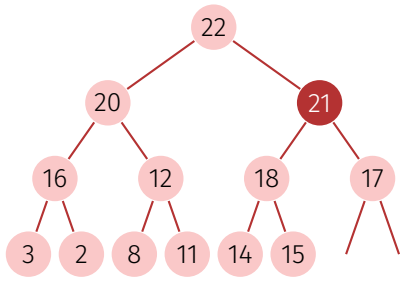

# Algorithmus Aufsteigen(*A, m*)

**Input**: Array A mit mindestens m Schlüsseln und Heapstruktur auf  $A[1, \ldots, m-1]$ Output: Array *A* mit Heapstruktur auf *A*[1*, . . . , m*]  $v \leftarrow A[m]$  // Neuer Schlüssel  $c \leftarrow m$  // Index derzeitiger Knoten (child)  $p \leftarrow |c/2|$  // Index Elternknoten (parent) while  $c > 1$  and  $v > A[p]$  do

 $A[c] \leftarrow A[p]$  // Schlüssel Elternknoten  $\rightarrow$  Schlüssel derzeitiger Knoten  $c \leftarrow p$  // Elternknoten  $\rightarrow$  derzeitiger Knoten  $p \leftarrow |c/2|$ 

 $A[c] \leftarrow v$  // Neuen Schlüssel platzieren

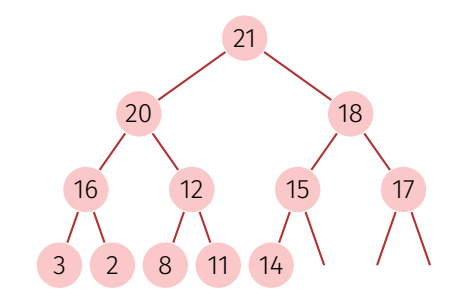

#### Ersetze das Maximum durch das unterste rechte Element.

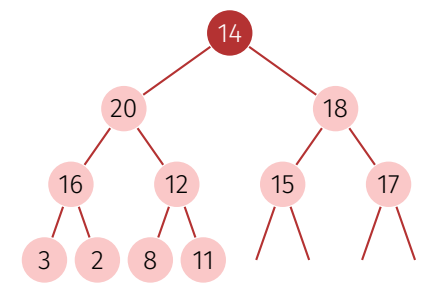

- Ersetze das Maximum durch das unterste rechte Element.
- Stelle Heap Eigenschaft wieder her: Sukzessives Absinken (in Richtung des grösseren Kindes).

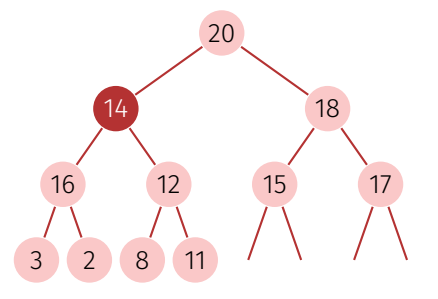

- Ersetze das Maximum durch das unterste rechte Element.
- Stelle Heap Eigenschaft wieder her: Sukzessives Absinken (in Richtung des grösseren Kindes).

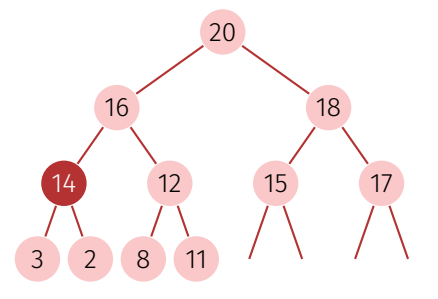

- Ersetze das Maximum durch das unterste rechte Element.
- Stelle Heap Eigenschaft wieder her: Sukzessives Absinken (in Richtung des grösseren Kindes).
- Anzahl Operationen im schlechtesten Fall:  $\mathcal{O}(\log n)$

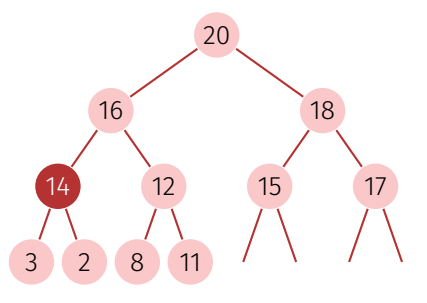

Ein Heap besteht aus zwei Teilheaps:

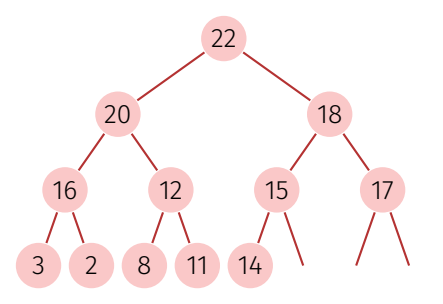

# Warum das korrekt ist: Rekursive Heap-Struktur

Ein Heap besteht aus zwei Teilheaps:

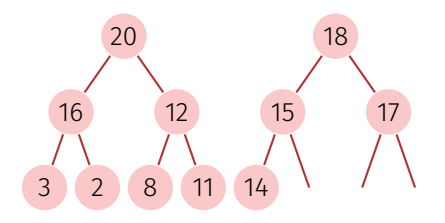

# Algorithmus Versickern(*A, i, m*)

**Input**: Array A mit Heapstruktur für die Kinder von *i*. Letztes Element *m*. **Output**: Array A mit Heapstruktur für *i* mit letztem Element *m*. while  $2i \leq m$  do  $j \leftarrow 2i$ ; // *j* linkes Kind

if  $j < m$  and  $A[j] < A[j+1]$  then *j* ← *j* + 1; // *j* rechtes Kind mit grösserem Schlüssel if  $A[i] < A[j]$  then Vertausche(*A*[*i*]*, A*[*j*])  $i \leftarrow j$ ; // weiter versickern else

 $i \leftarrow m;$  // versickern beendet

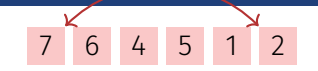

Sei *A*[1*, ..., n*] ein Heap.

Solange *n >* 1:

- 1. *Vertausche(A*[1]*, A*[*n*]*)*
- 2. *Versickere* $(A, 1, n 1)$

| 7        | 6             | 4 | 5 | 1 | 2 |   |   |
|----------|---------------|---|---|---|---|---|---|
| Tauschen | $\Rightarrow$ | 2 | 6 | 4 | 5 | 1 | 7 |

#### Sei *A*[1*, ..., n*] ein Heap.

Solange *n >* 1:

- 1. *Vertausche(A*[1]*, A*[*n*]*)*
- 2. *Versickere* $(A, 1, n 1)$

#### Heaps Sortieren

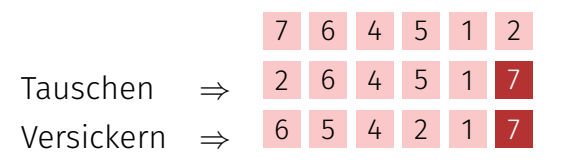

Sei *A*[1*, ..., n*] ein Heap.

Solange *n >* 1:

- 1. *Vertausche(A*[1]*, A*[*n*]*)*
- 2. *Versickere(A,* 1*, n* − 1*)*

#### Heaps Sortieren

Sei *A*[1*, ..., n*] ein Heap.

Solange *n >* 1:

- 1. *Vertausche(A*[1]*, A*[*n*]*)*
- 2. *Versickere(A,* 1*, n* − 1*)*

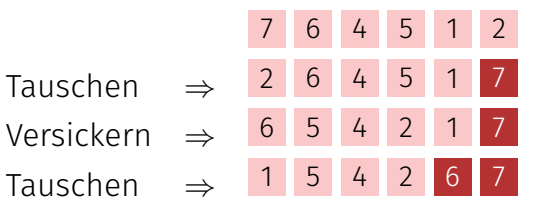

#### Heaps Sortieren

Sei *A*[1*, ..., n* ] ein Heap.

Solange *n >* 1:

- 1. *Vertausche( A*[1] *, A* [ *n* ] *)*
- 2. *Versickere(A,* 1*, n* − 1 *)*

3.  $n \leftarrow n-1$ 

Tauschen ⇒ Versickern ⇒ Tauschen ⇒ Versickern ⇒ Tauschen ⇒ Versickern ⇒ Tauschen ⇒ Versickern ⇒ Tauschen ⇒

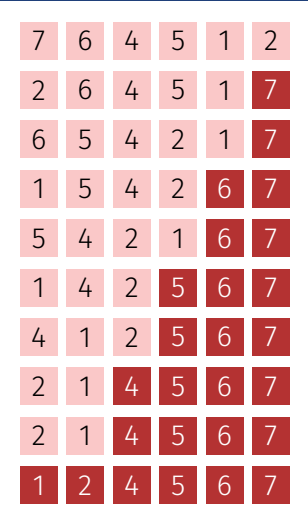

#### Beobachtung: Jedes Blatt eines Heaps ist für sich schon ein korrekter Heap.

Folgerung:

#### Beobachtung: Jedes Blatt eines Heaps ist für sich schon ein korrekter Heap.

Folgerung: Induktion von unten!

**Input**: Array A der Länge n. Output: *A* sortiert. // Heap aufbauen for  $i \leftarrow n/2$  downto  $1$  do Versickere(*A, i, n* ) // Nun ist *A* ein Heap for  $i \leftarrow n$  downto  $2$  do  $\mathsf{Vert}$ ausche $(A[1],A[i])$  $\mathsf{V}$ ersickere $(A, 1, i-1)$ // Nun ist *A* sortiert.
*Versickere* durchläuft maximal log *n* Knoten. An jedem Knoten 2 Schlüsselvergleiche. ⇒ Sortieren eines Heaps kostet im schlechtesten Fall 2*n* log *n* Vergleiche.

Anzahl der Bewegungen beim Sortieren eines Heaps auch O(*n* log *n*).

# Analyse: Heap aufbauen

Aufrufe von *Versickere*: *n/*2.

Also Anzahl Vergleiche und Bewegungen  $v(n) \in \mathcal{O}(n \log n)$ . Versickerpfade sind aber im Mittel viel kürzer:

Wir verwenden, dass  $h(n) = \left[\log_2 n + 1\right] = \left|\log_2 n\right| + 1$  für  $n > 0$ 

$$
v(n) = \sum_{l=0}^{\lfloor \log_2 n \rfloor} \sum_{\text{Anzahl Heaps auf Level l}} \left( \underbrace{\lfloor \log_2 n \rfloor + 1 - l}_{\text{Höhe Heaps auf Level l}} - 1 \right) = \sum_{k=0}^{\lfloor \log_2 n \rfloor} 2^{\lfloor \log_2 n \rfloor - k} \cdot k
$$

$$
= 2^{\lfloor \log_2 n \rfloor} \cdot \sum_{k=0}^{\lfloor \log_2 n \rfloor} \frac{k}{2^k} \le n \cdot \sum_{k=0}^{\infty} \frac{k}{2^k} \le n \cdot 2 \in \mathcal{O}(n)
$$

$$
\text{mit } s(x) := \sum_{k=0}^{\infty} kx^k = \frac{x}{(1-x)^2} \quad (0 < x < 1) \text{ und } s\left(\frac{1}{2}\right) = 2
$$

### Heapsort: O(*n* log *n*) Vergleiche und Bewegungen.

Nachteile von Heapsort?

Heapsort: O(*n* log *n*) Vergleiche und Bewegungen.

### Nachteile von Heapsort?

**1** Wenig Lokalität: per Definition springt Heapsort im sortierten Array umher (Negativer Cache-Effekt).

### Heapsort: O(*n* log *n*) Vergleiche und Bewegungen.

## Nachteile von Heapsort?

- **1** Wenig Lokalität: per Definition springt Heapsort im sortierten Array umher (Negativer Cache-Effekt).
- **!** Zwei Vergleiche vor jeder benötigten Bewegung.